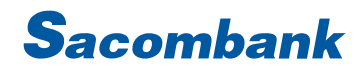

### SACOMBANK USER GUIDE - DIRECT DEBIT FOR BILL PAYMENT

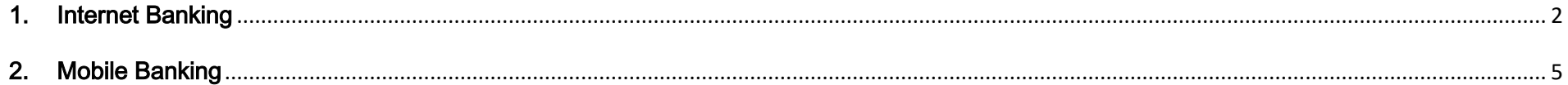

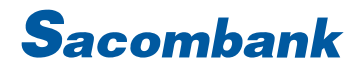

#### <span id="page-1-0"></span>1. Internet Banking

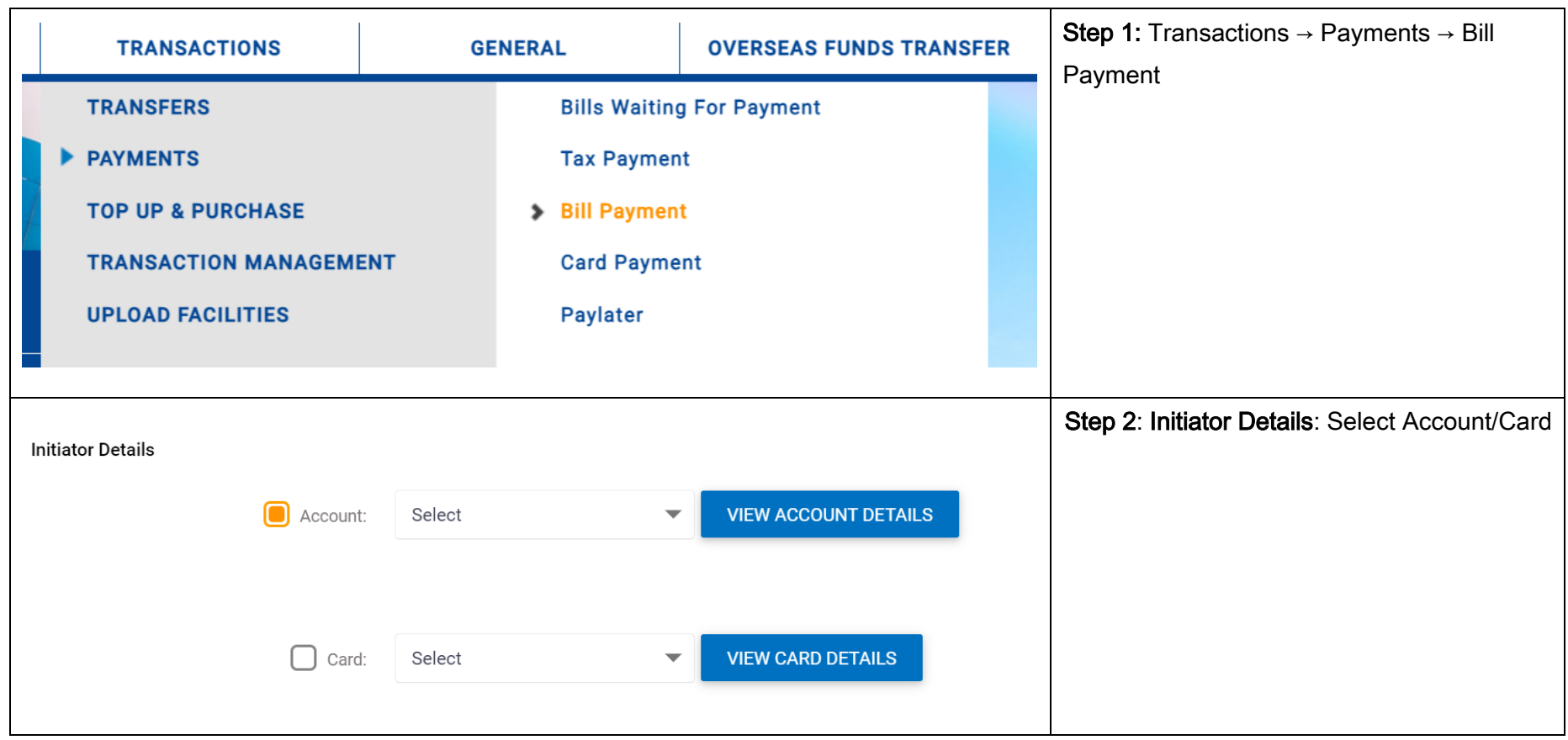

# **Sacombank**

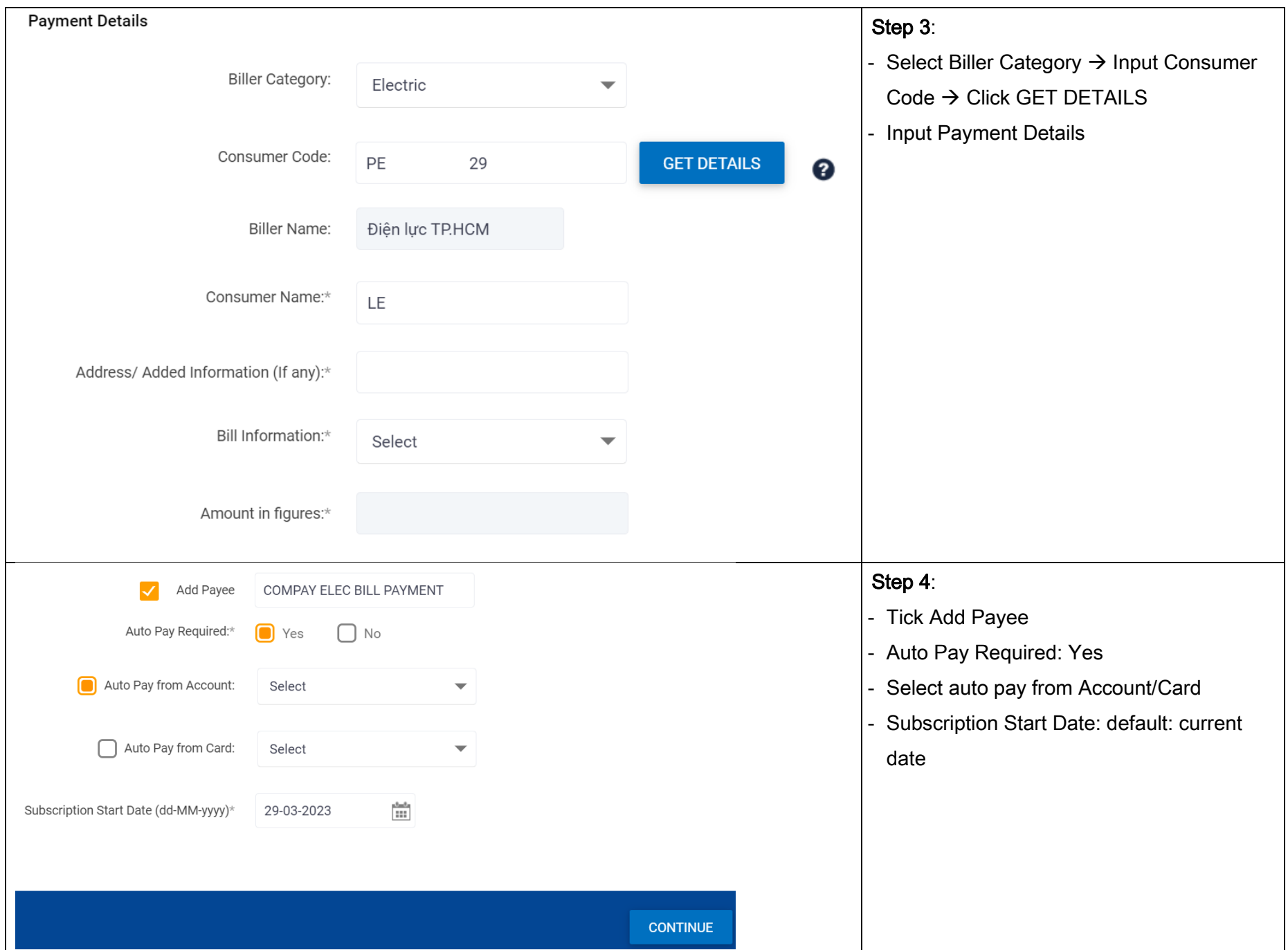

## **Sacombank**

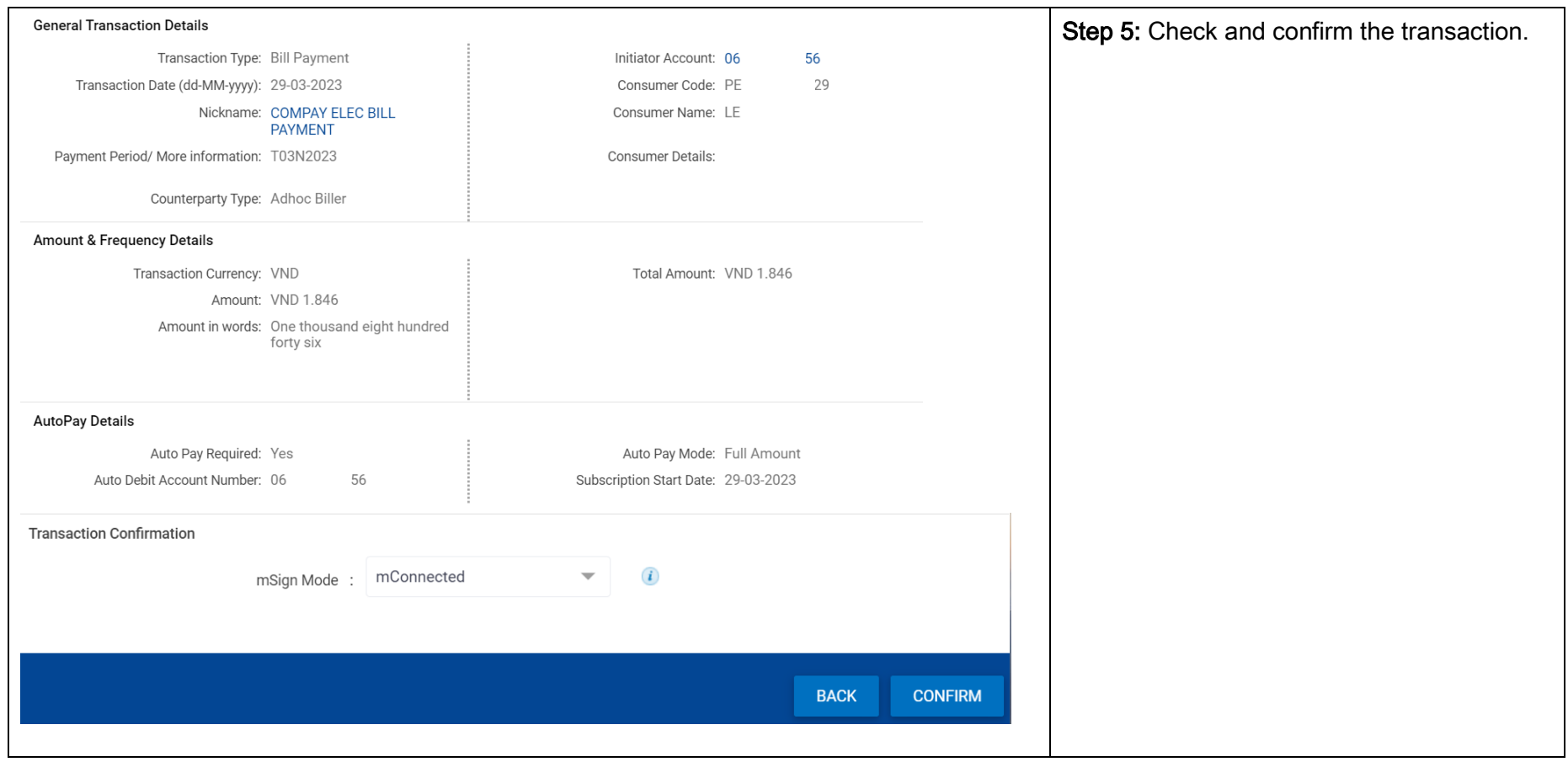

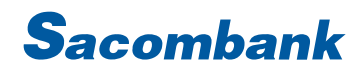

#### <span id="page-4-0"></span>2. Mobile Banking

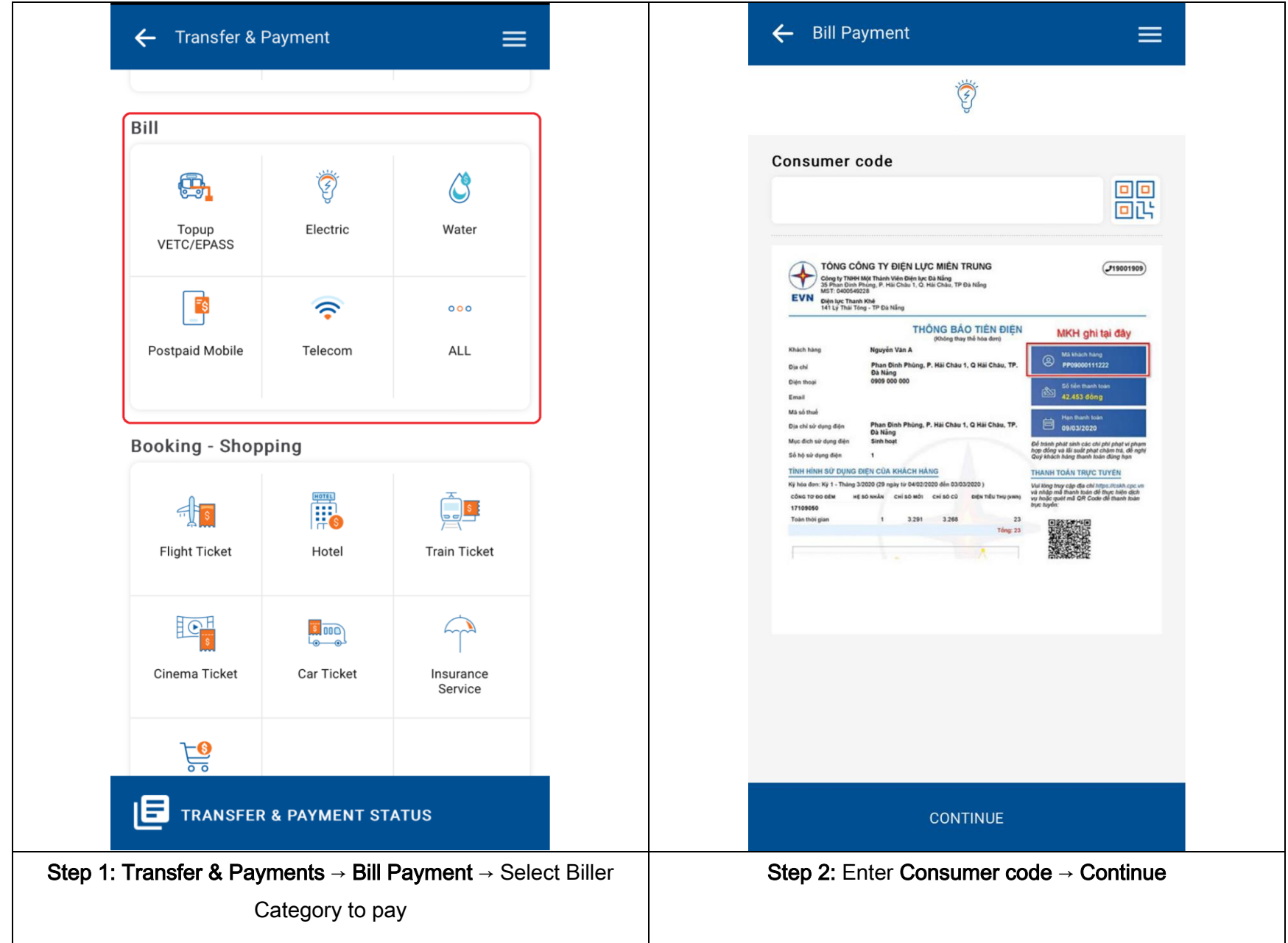

#### **SAIGON THUONG TIN COMMERCIAL JOINT STOCK BANK**

## **Sacombank**

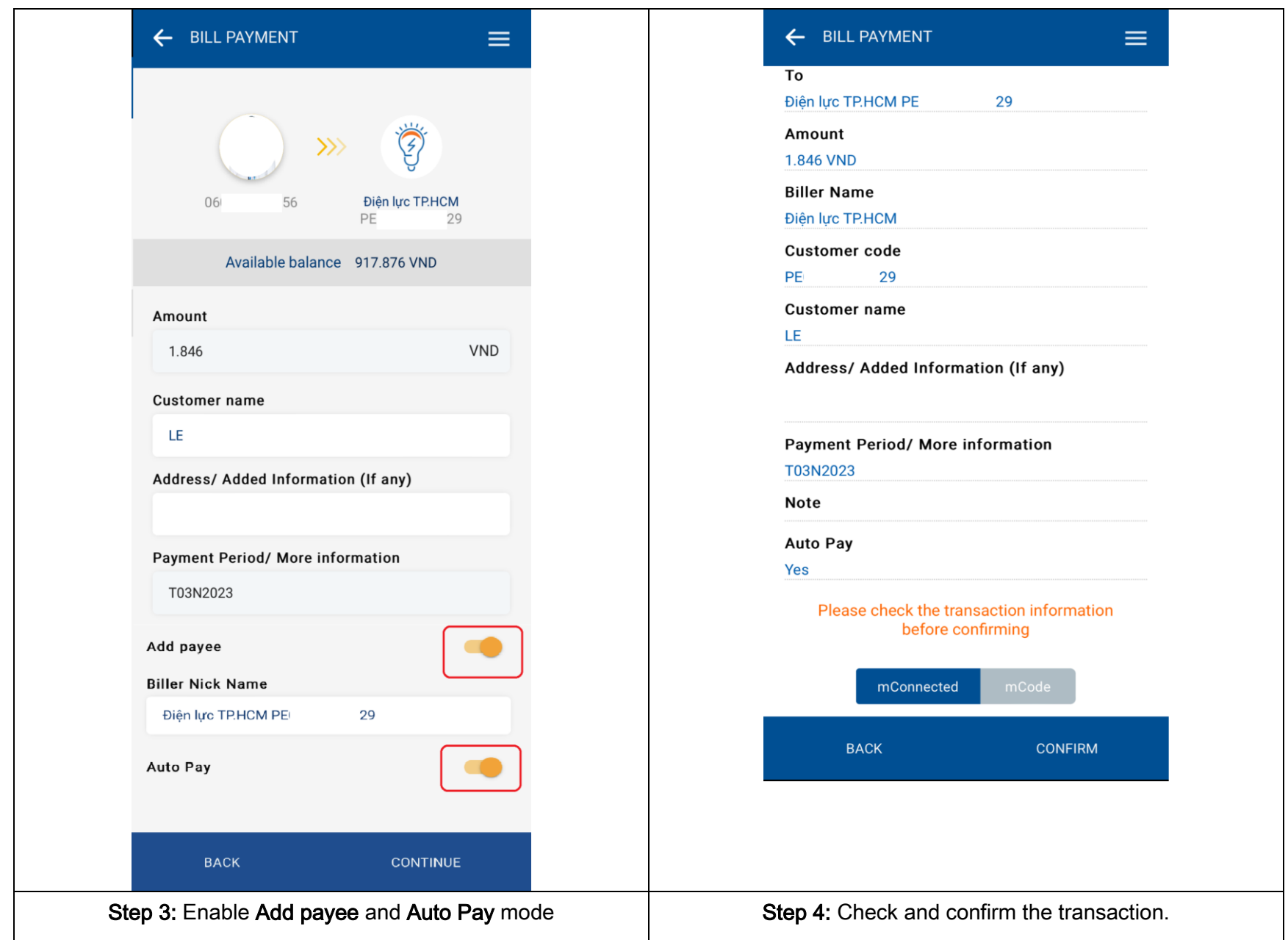